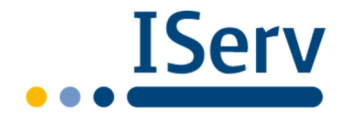

**Verbundschule Hamfeld/ Kupferhammer** 

# **Dienstanweisung für die Nutzung von IServ**

Unsere Schule nutzt für die Unterstützung der schulischen Ausbildung und für die Organisation des Schulbetriebes die Kommunikationsplattform IServ (im folgenden IServ).

Diese Dienstanweisung regelt für die Lehrkräfte den Umgang mit den Diensten und den Daten, die mit IServ genutzt bzw. verarbeitet werden können.

**1.** IServ ist primär für den **pädagogischen Bereich** gedacht.

Die Verarbeitung (insbesondere Speicherung) personenbezogener Daten von Schülerinnen, Schülern und Eltern (Betroffene), die im IT-System der Schulverwaltung, in papierener Form als Notizen über das Unterrichts- und Lernverhalten oder auf von der Schulleitung genehmigten privaten informationstechnischen Geräten der Lehrkräfte verarbeitet werden, ist in IServ **nicht** zulässig.

Ebenso unzulässig ist die Speicherung von Konferenzprotokollen, die personenbezogene Daten von Betroffenen enthalten (insbesondere Lehrerkonferenzen, pädagogische Konferenzen usw.). Dies gilt ebenfalls für alle anderen Konferenzprotokolle und sonstige Besprechungsvermerke, auch wenn sie keine personenbezogenen Daten der Betroffenen enthalten. Diese Unterlagen sind der Schulverwaltung zuzurechnen und deshalb ausschließlich in den IT-Systemen der Schulverwaltung zu speichern.

- **2.** IServ darf nur von Schülerinnen und Schülern genutzt werden, wenn die **Einwilligung** der Eltern oder der volljährigen Schülerinnen und Schüler vorliegt. *Sind die Schulrechner über IServ verwaltet, kann sich ein Schüler, der keine Einwilligung hat , nur lokal an den Schulrechner anmelden, die Internetplattform ist dann über diese Anmeldung nicht erreichbar.*
- **3.** Wird das Videokonferenz-Modul eingesetzt, ist eine zusätzliche Einwilligung notwendig, da hier zusätzlich Audio- und Videodaten verarbeitet werden. Ohne diese Einwilligung und die dazugehörenden Informationen an die Schüler und Eltern darf das Modul von den Schülern und Lehrern nicht verwendet werden.
- **4.** Die Schulleitung legt separat schriftlich fest, welche Personen für die **Administration** von IServ zuständig sind und welche Aufgaben diese haben. Passwörter, insbesondere das root-Passwort, sind nach dem Stand der Technik so zu gestalten, dass Unbefugte keinen Zugriff auf das System erhalten können. Das root-Passwort darf nicht an externe Dienstleister, auch nicht an Mitarbeiter der IServ GmbH, weitergegeben werden.
- **5.** Die Administratoren richten die **Dateiverwaltung** ein und betreuen diese laufend. Es ist dabei zu bedenken, dass die Berechtigungen datenschutzkonform eingerichtet werden, keine unnötigen Risiken für personenbezogene Daten entstehen.
- **6.** Den Administratoren ist es untersagt, Protokolldaten der Lehrkräfte und Schüler für andere Zwecke als zur Systembetreuung zu nutzen. Eine Nutzung der Protokolldaten zur Verhaltens- und Leistungskontrolle der Nutzer ist unzulässig.

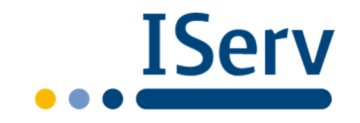

- **7.** Der Fernwartungszugang für die IServ GmbH ist generell durch die Administratoren von Fall zu Fall freizuschalten. Das Modul "IServ-Fernwartung" ist zu deaktivieren.
- **8.** Nutzung der IServ-App

Die Nutzung der App muss durch die Schule genehmigt werden

Bei Verlust eines privaten Smartphones, auf dem die IServ-App mit automatischer Anmeldung installiert ist, ist das Passwort umgehend zu ändern.

## **9. Messenger-Modul**

In IServ wird das Messengen-Modul freigeschaltet.

Die für den Messenger verantwortlichen Lehrkräfte haben dafür Sorge zu tragen, dass sich die Teilnehmerinnen und Teilnehmer an die aufgestellten Regeln halten. Werden Verstöße gemeldet, hat die für die Moderation zuständige Lehrkraft den Verstoß zu prüfen. Liegt aus Sicht der Lehrkraft ein gravierender Regelverstoß vor, ist die Schulleitung zu informieren. Die User sind über die Verarbeitung der Daten zu informieren. (Dokument 'Welche Daten werden in welchem Modul verarbeitet')

## **9. Forum-Funktion**

Die für die Moderation der Foren verantwortlichen Lehrkräfte haben dafür Sorge zu tragen, dass sich die Foren-Teilnehmerinnen und Foren-Teilnehmer an die aufgestellten Regeln halten. Werden Verstöße von Foren-Teilnehmerinnen oder Foren-Teilnehmern gemeldet, hat die für die Moderation zuständige Lehrkraft den Verstoß zu prüfen und die entsprechenden Beiträge ggf. zu löschen. Liegt aus Sicht der Lehrkraft ein gravierender Regelverstoß vor, ist die Schulleitung zu informieren.

#### **10. E-Mail-Funktion**

Die E-Mail-Funktion wird für den **internen und externen Gebrauch** für Schülerinnen, Schüler und Lehrkräfte freigeschaltet (Erreichbarkeit über das Internet). Andere mit der Schule in enger Beziehung stehende Personen (z. B. Elternvertretungen, Hausmeister) erhalten E-Mail-Adressen nach Maßgabe der Schulleitung.

Die Lehrkräfte dürfen ihre IServ-E-Mail-Adressen für dienstliche Zwecke (Kommunikation mit Eltern, Schülerinnen, Schülern und sonstigen Dritten) nutzen. Eine Weiterleitung dort eingegangener E-Mails an private E-Mail-Adressen der Lehrkräfte ist untersagt. Ebenso untersagt ist der Abruf der dienstlichen E-Mails durch Übertragungsprotokolle (z. B. POP3, IMAP).

Die Lehrkräfte haben die Schülerinnen und Schüler zu Beginn der Nutzung nochmals darauf hinzuweisen, dass die E-Mail-Funktion nur schulischen Zwecken dient und im Falle des Missbrauchsverdachts Einblick in die Inhalte genommen werden kann.

## **Die E-Mail-Kommunikation der Schulverwaltung (Schulsekretariat) darf nicht über IServ erfolgen.**

# **11. Inaugenscheinnahme von E-Mail-Inhalten**

Nur im Fall des Verdachts der unrechtmäßigen Nutzung der E-Mail-Funktion darf

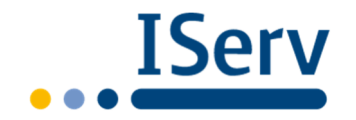

der Inhalt des E-Mail-Verkehrs durch die von der Schulleitung hierfür bestimmten Personen oder Dienstleistern eingesehen werden. Die betroffene Schülerin oder der betroffene Schüler und die Eltern sind vorher über diese Maßnahme zu unterrichten. Die Inaugenscheinnahme hat im Beisein der Schülerin oder des Schülers und, wenn gewünscht, der Eltern zu erfolgen. Ggf. betroffene dritte Personen sind von der Inaugenscheinnahme und von der Kenntnisnahme der sie betreffenden Inhalte unverzüglich zu unterrichten.

# **12. Löschung**

IServ-Nutzerkonten von Schülerinnen und Schülern sind nach dem Abgang von der Schule unverzüglich zu löschen. Wird die gegebene Einwilligung widerrufen, ist zu klären, ob der User ganz gelöscht oder nur der Zugang zur Internet-Plattform gesperrt wird. Ggf. soll der User ja noch an schuleigenen Rechnern lokal angemeldet werden können.

Nach Löschung können die Nutzerkonten 90 Tage wiederhergestellt werden. Für die Löschung sind die Administratoren zuständig.

Sofern dienstliche Mails in IServ erlaubt sind: Die dienstlichen E-Mails der Lehrkräfte sind nach Ablauf des jeweiligen Schuljahres unverzüglich von den Lehrkräften zu löschen. E-Mails, die längerfristig zu speichern sind, sind auszudrucken und zur entsprechenden Schülerakte zu nehmen. Hierfür können diese E-Mails ggf. auch an die E-Mail-Adresse der Schulverwaltung weitergeleitet werden. Das Personal der Schulverwaltung druckt diese dann aus und nimmt die E-Mails zu den jeweiligen Schülerakten.

Die Administratoren fragen spätestens einen Monat nach Ablauf des Schuljahres, ob die entsprechenden Löschungen erfolgt sind.